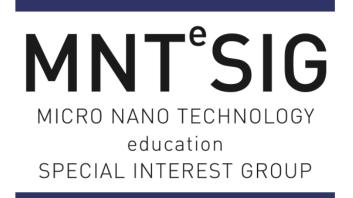

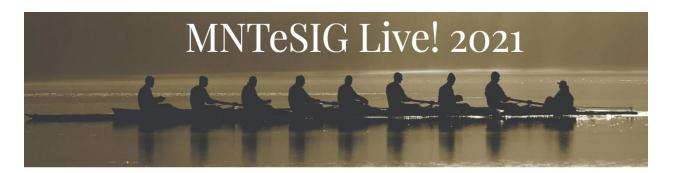

## **Interactively Teaching AFM**

By Atilla Ozgur Cakmak

Dear MNTeSIG Family,

Please find the uploaded documents for my presentation here with the given links for my presentation. You can always reach out to me from aoc10@psu.edu with your questions. I will give a brief description of the materials in the list.

- 1) Pitch Talk:
- 2) Presentation file
- 3) <u>Second deck of slides</u>
- 4) <u>Longer Talk</u>: This is an inclass live stream lab carried out with students at Penn State in Spring 2021.
- 5) <u>Lab Manual on AFM</u>: The longer talk has the answer sheet. Instead of a formal presentation, the interactive tools make it a lot more interesting for the students under COVID-19 restrictions.
- 6) Simulation tools from NC State: Older but still wonderful and informative tools on AFM. As they are .exe files, Windows might try to block downloading them initially.
  - a. ProbeSimulator
  - b. DrivenOscillator
  - c. <u>AFMModel</u>

- 7) Interactive simulations to teach fundamental concepts of AFM with analogies from Phet, University of Colorado:
  - a. <u>Masses and Springs</u>
  - b. Atomic Interactions
  - c. Quantum Tunneling
- 8) <u>A good review from Veeco Bruker</u>

Separately, here is our paper from our MNTeSIG presentation last year: <u>Photolithography Code to</u> <u>Enhance Nanotechnology Learning - YouTube</u>

It includes various lab exercises that you can carry out with your students. You can download the final form of the APP from <u>here</u>. Some of the lab scenarios are followed here: <u>SCENE 2021</u> - <u>Lithography - YouTube</u> Here are instructions to download and run the litho APP.

The simulation package can be run after following these steps:

To use the lithography app as a standalone desktop application, one does "not" need a MATLABTM version higher or equal to R2020a. But, one should download and install the Matlab Runtime for version "R2020a (9.8), 64bit" (free) which is suitable for your operating system (Windows/Linux/Mac) from: https://www.mathworks.com/products/compiler/matlab-runtime.html (Links to an external site.)

Once installing this file (around 2.6 GB), the lithography app can be used as a standalone desktop application even if your version of MATLAB\_TM is a lower/higher version than R2020a or is not equal to R2020a.